**Modalitatea de traducere a informațiilor de pe site-ul web PHA în alte limbi**

Site-ul web PHA utilizează un instrument denumit **ReachDeck** (denumit anterior Browsealoud) pentru a citi cu voce tare și a traduce paginile web și documentele în format de document portabil (PDF), dar nu și imaginile care includ text. Acesta ajută persoanele cu dislexie, cele cu afectare ușoară a vederii sau cele care nu au engleza ca limbă primară să acceseze informațiile de pe site.

**Public Health** 

Agency

Scopul principal al instrumentului este de a citi informațiile cu voce tare sau de a le afișa în alt mod, dar acesta poate fi utilizat, de asemenea, pentru a traduce paginile web în mai multe limbi, folosind Google Translate. Acesta rosteste textul tradus dacă există o voce corespunzătoare (limbile care pot fi rostite sunt listate primele în meniul derulant). Limbile sunt listate alfabetic în funcție de limba traducerii (urmate de engleză, dacă se utilizează un browser actualizat).

Bara de instrumente ReachDeck (are aspect diferit pe telefonul mobil)

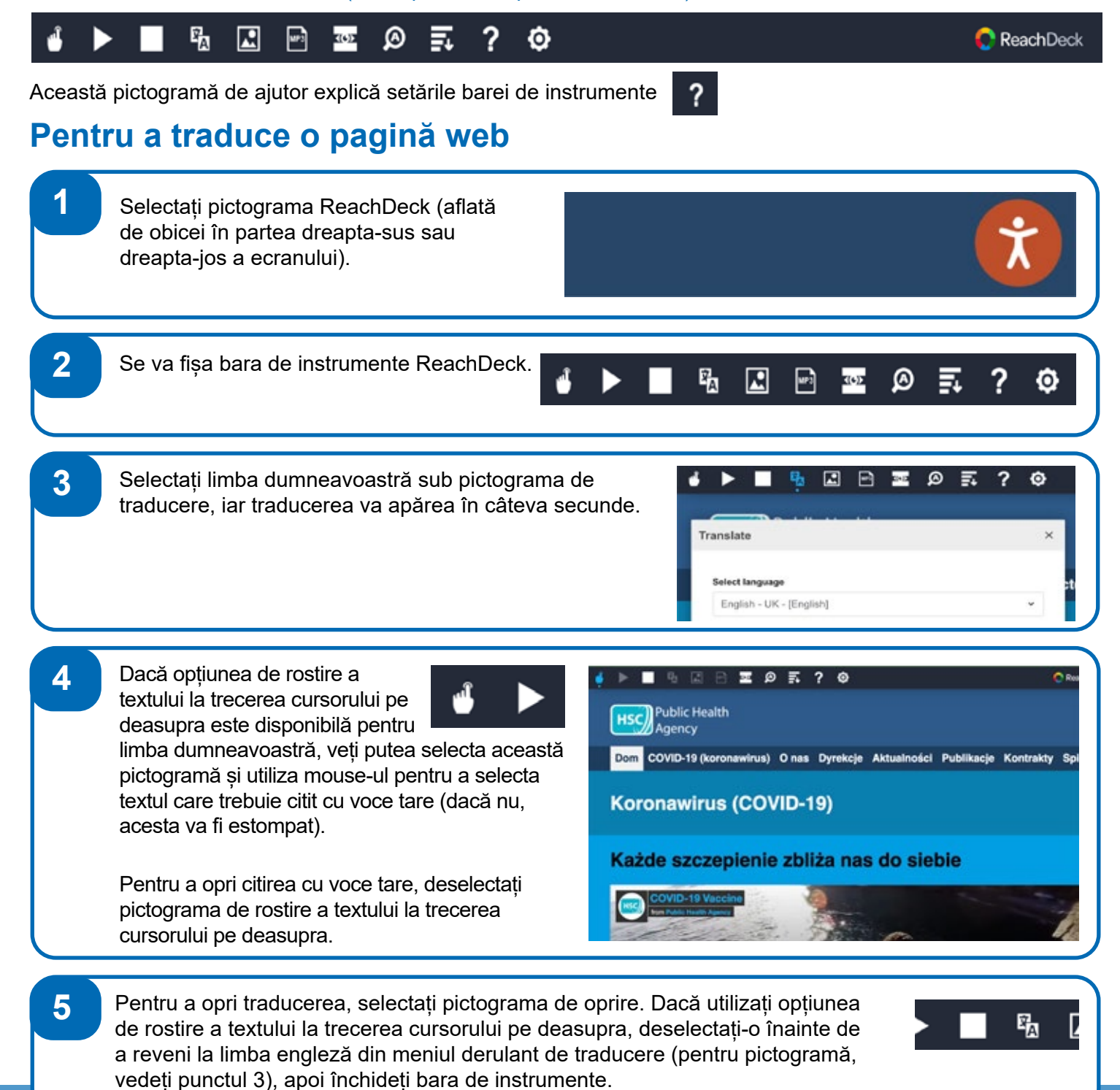

## **Modalitatea de traducere a informațiilor de pe site-ul web PHA în alte limbi – continuare**

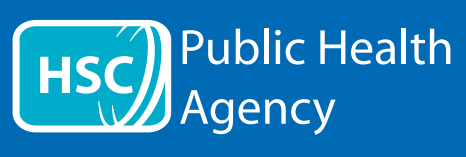

## Bara de instrumente ReachDeck

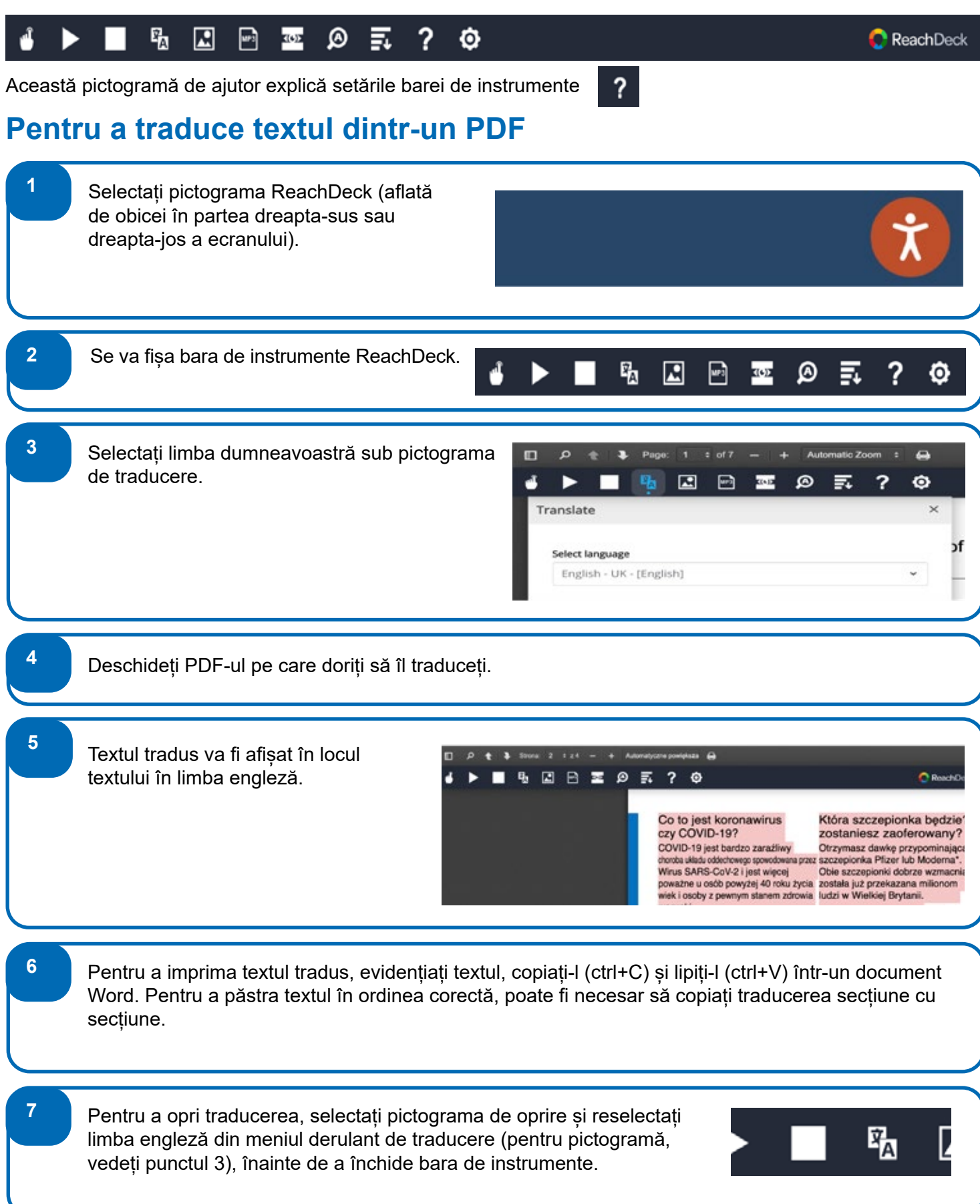